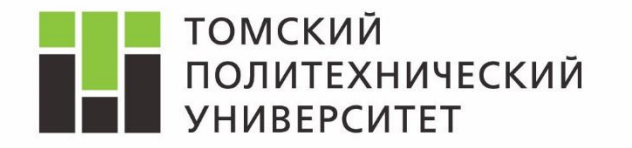

*Дисциплина Математическое моделирование объектов и систем управления* 

# Изучение модели СМО с повторными заявками в Rockwell Arena

*Ассистент каф. АиКС ИК ТПУ Владимир Андреевич Фаерман*

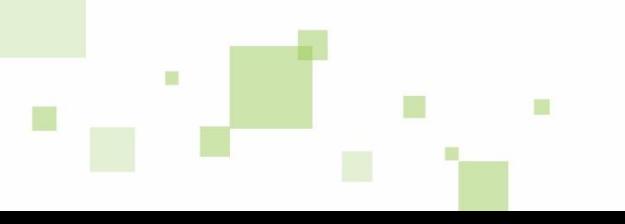

### **«Настойчивые» заявки**

ш

朣

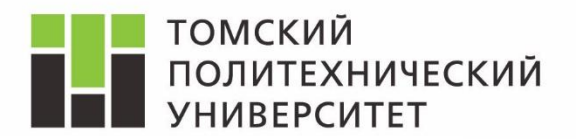

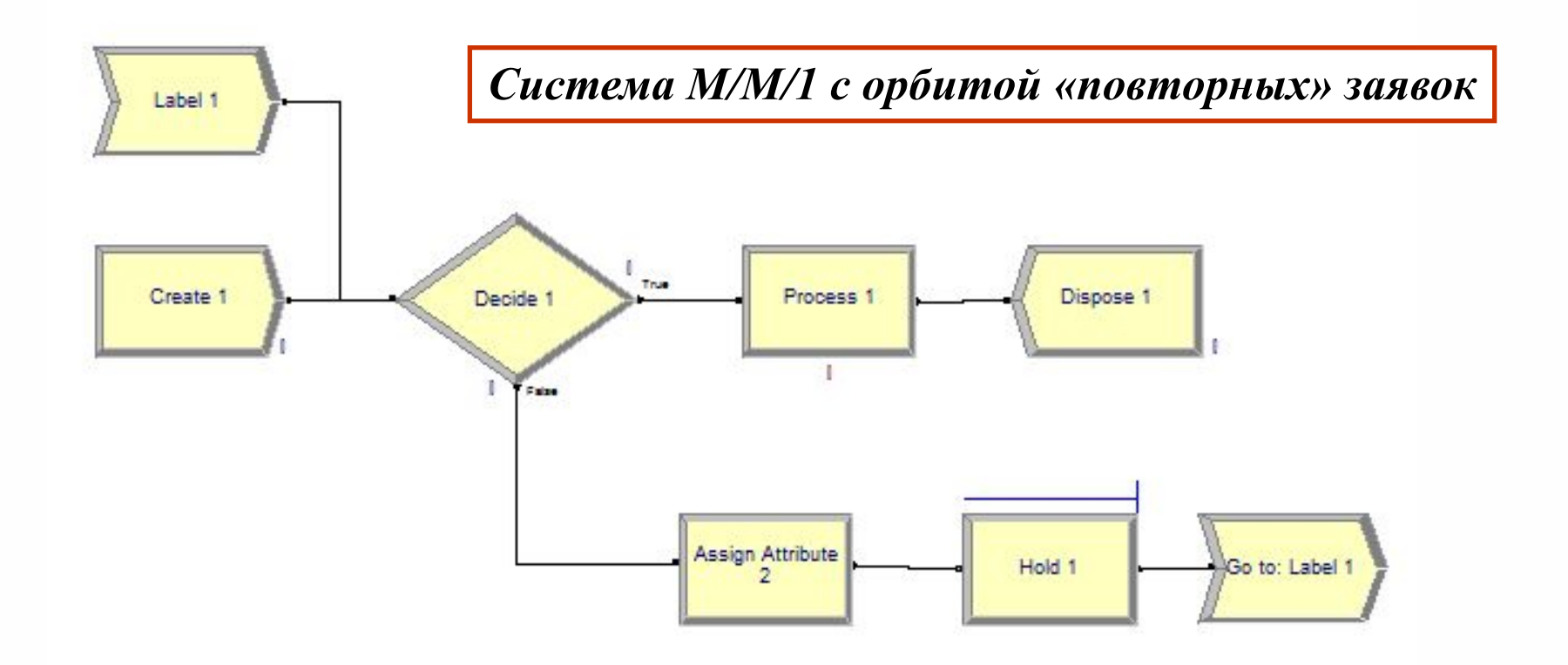

*Decide –* проверка того, свободен ли ресурс*. Assign Attribute –* установление атрибута *времени до повторного обращения*.

# **Блок Assign Attribute**

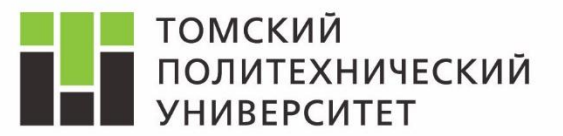

#### *Блок, который позволяет менять атрибут у любой сущности в системе*

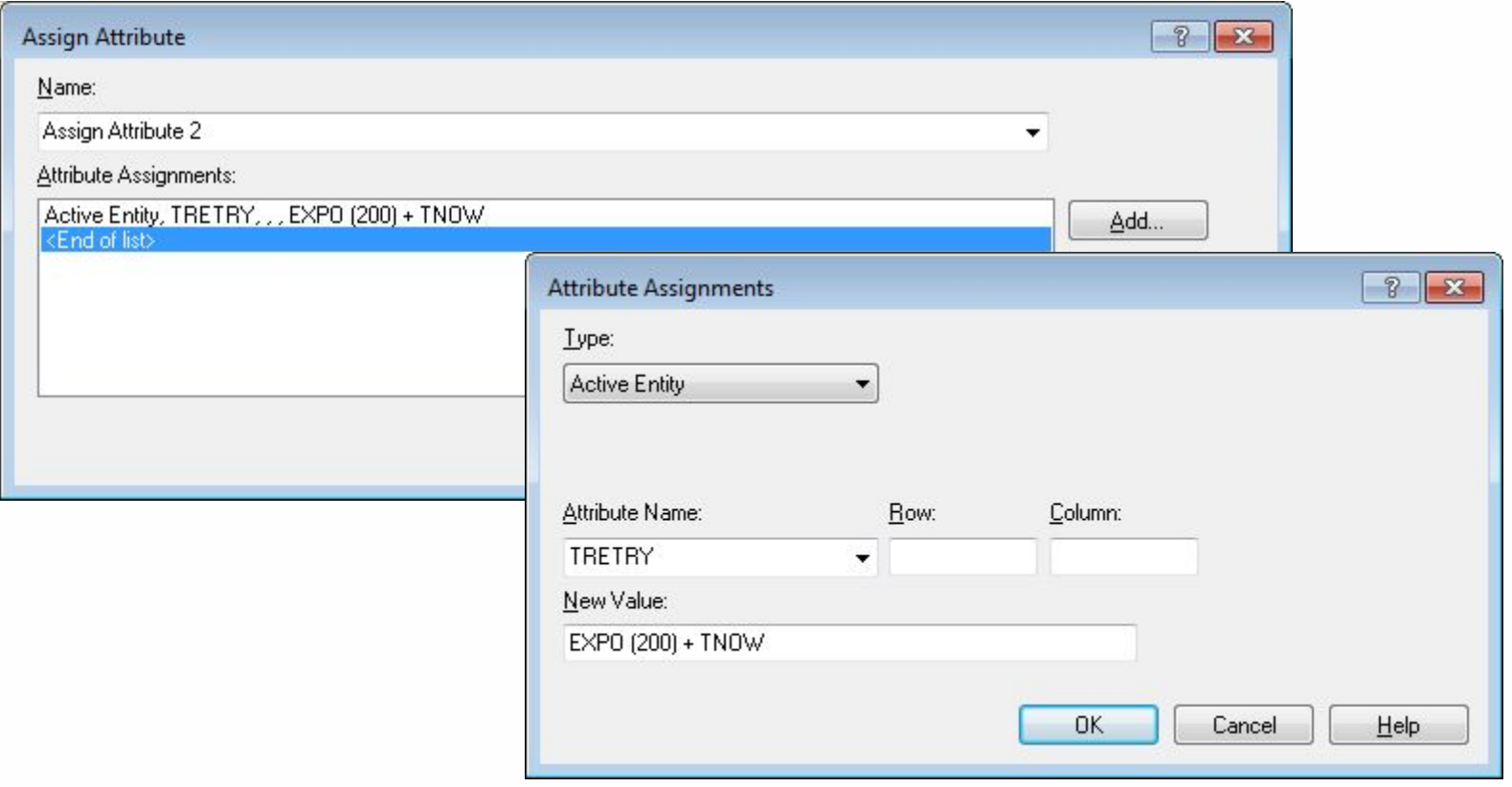

Задаётся величина *MRT*. В данном случае, можно использовать *Assign.*

### **Пара Label – Go to Label**

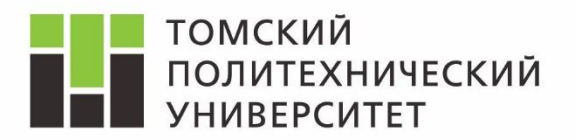

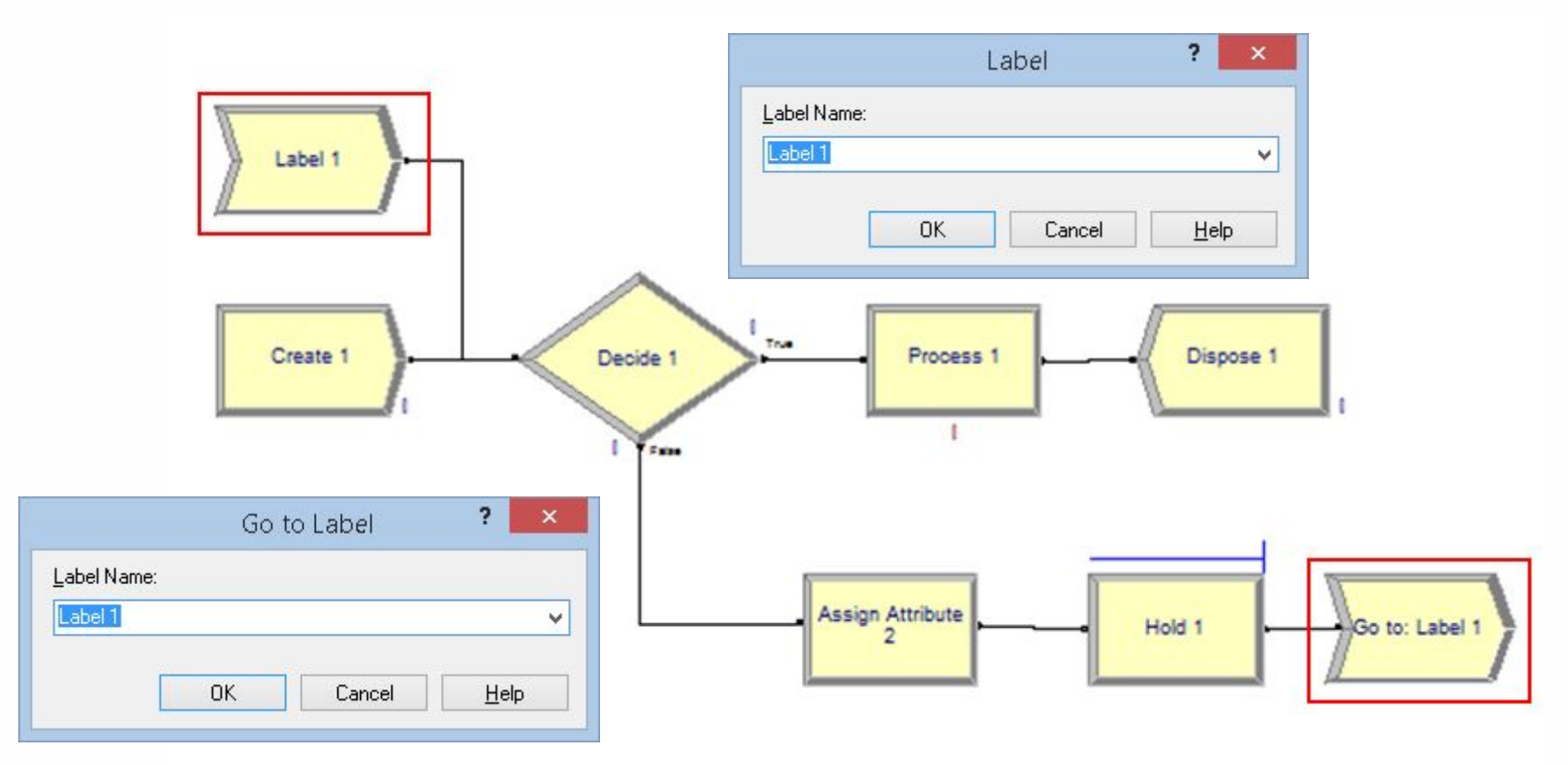

*Пара Go to Label и Label –* являются эквивалентом соединения на схеме. Позволяют разгрузить схему и упростить её восприятие. Имена связанных блоков должны соответствовать.

# **Дублирование заявок**

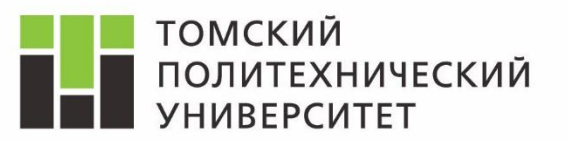

*Для дублирования заявок можно использовать блок Separate (как в предыдущей лабораторной работе), а также блок Clone (в сочетании с метками). Настройка блока Separate описана в презентации по ЛБ3.*

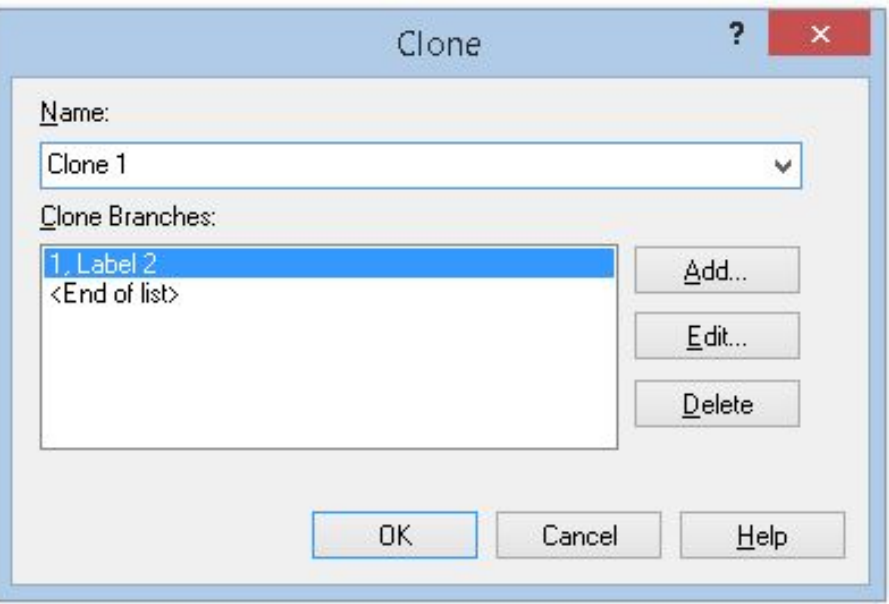

*Clone Branches* – список меток, на которые поступит заявка (также указывается количество копий).

*В случае, если используется блок Clone – необходимо установить метку Label 2 в том месте, куда должна быть направлена копия*

*Блок Clone позволяет направить вошедшую в него заявку по нескольким адресам. При этом создаются копии заявок (следовательно статистика по сущностям искажается).*

### **Время повторного обращения**

ш

m

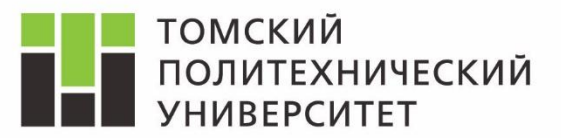

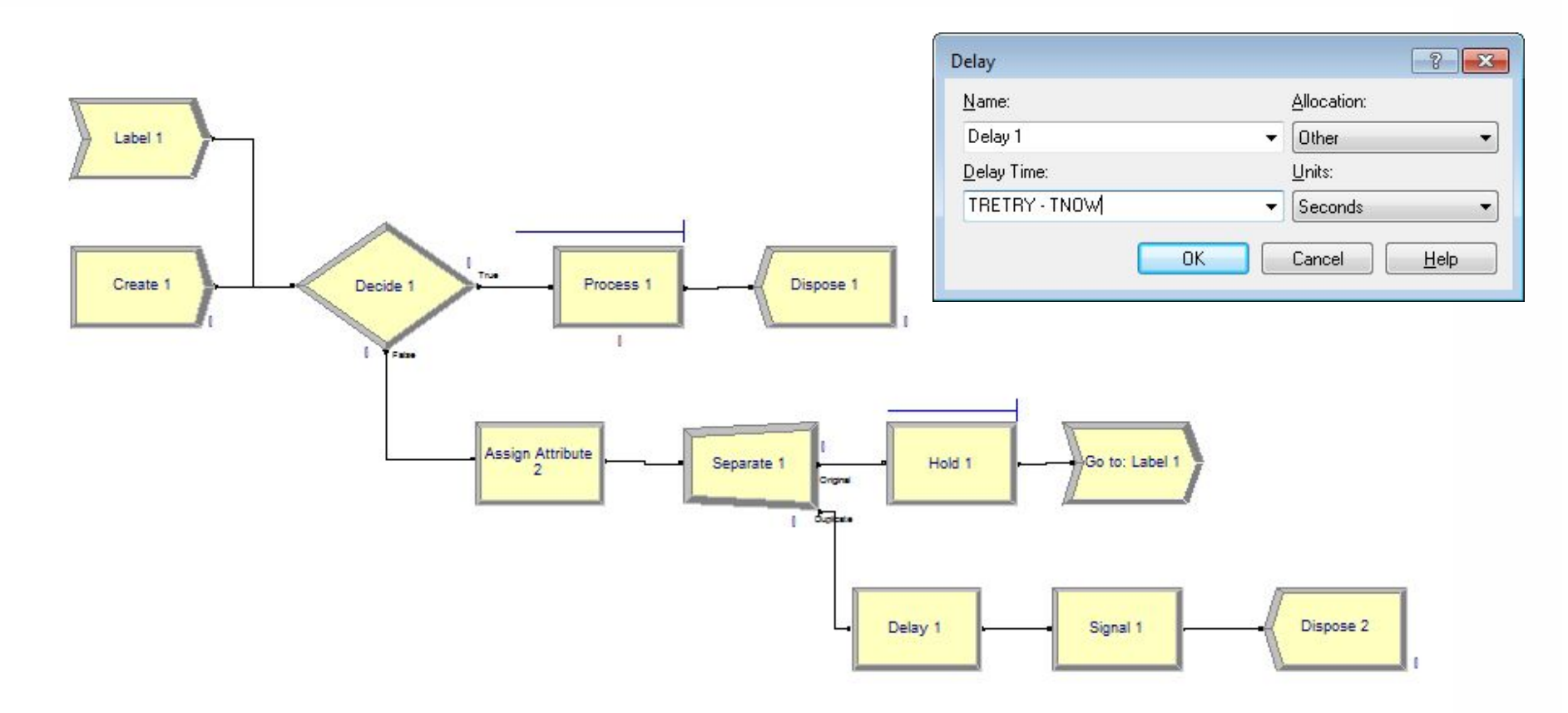

*Delay – задержка заявки до наступления момента повторного обращения. Signal* – *отправка на блок Hold команды отпустить 1 заявку. Separate* – *создание дубликата заявки*.

# **Блок Signal**

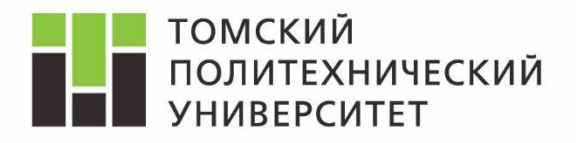

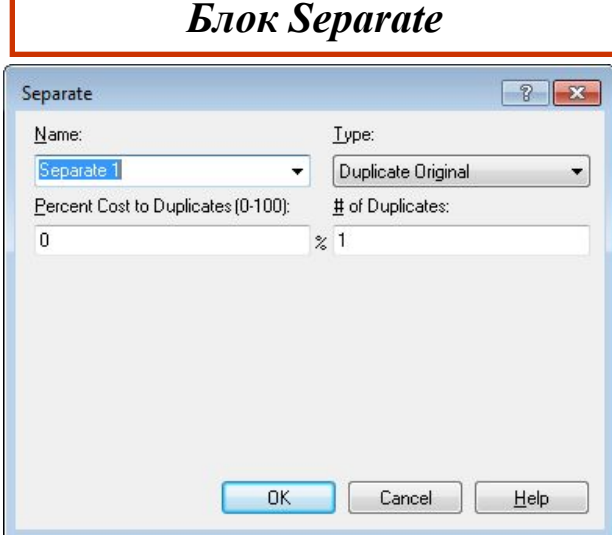

#### *Блок Hold*

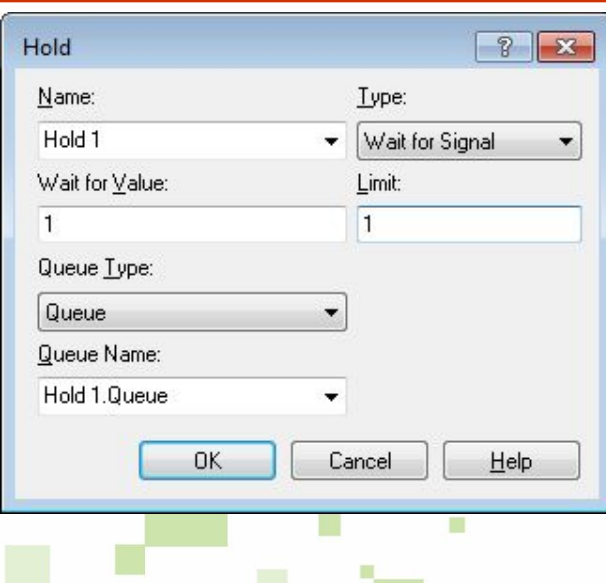

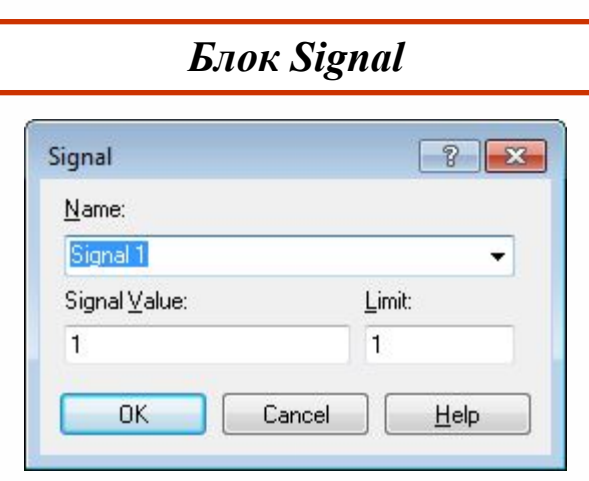

*В настройках – количество сущностей, которые могут быть отпущены из очереди при генерации сигналов.*

*Signal Value и Wait for Value* – должны совпадать!

# **Настройка очереди**

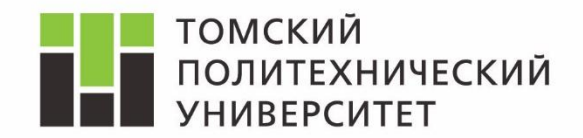

#### *Basic Process => Queue*

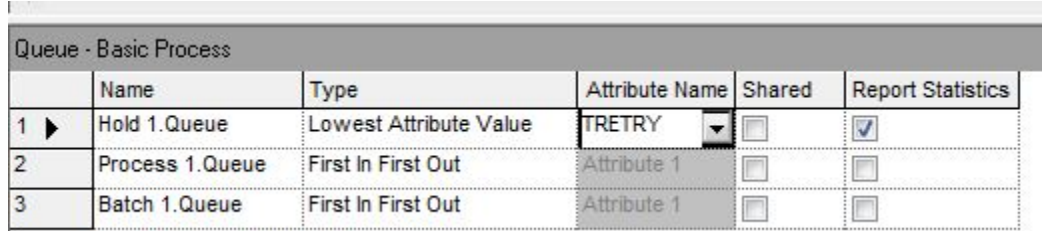

Double-click here to add a new row.

*Type* – политика организации очереди (по умолчанию *First In First Out*) *Lowest Attribute Value* – очередь сортируется по возрастанию значения атрибута (времени выхода из системы)

*Данная мера обеспечивает выход заявок с орбиты в правильной последовательности.*

### **Дополнительный тип заявок**

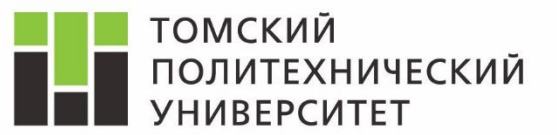

#### *Дублирование заявок – искажает статистику по заявкам, для того, чтобы этого избежать введём дополнительный тип заявок.*

#### *Basic Process => Entity*

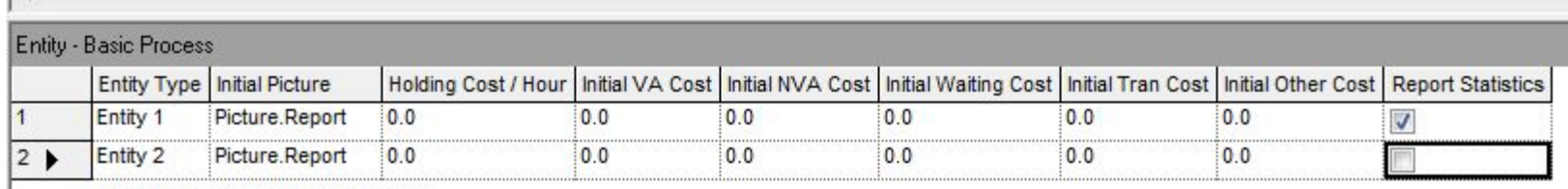

Double-click here to add a new row.

*Для того, чтобы обратимо изменить тип заявки в тех частях системы, в которых их пребывание лишено физического смысла будем использовать пару блоков Batсh – Separate.* Расположены в *Advanced Processes.*

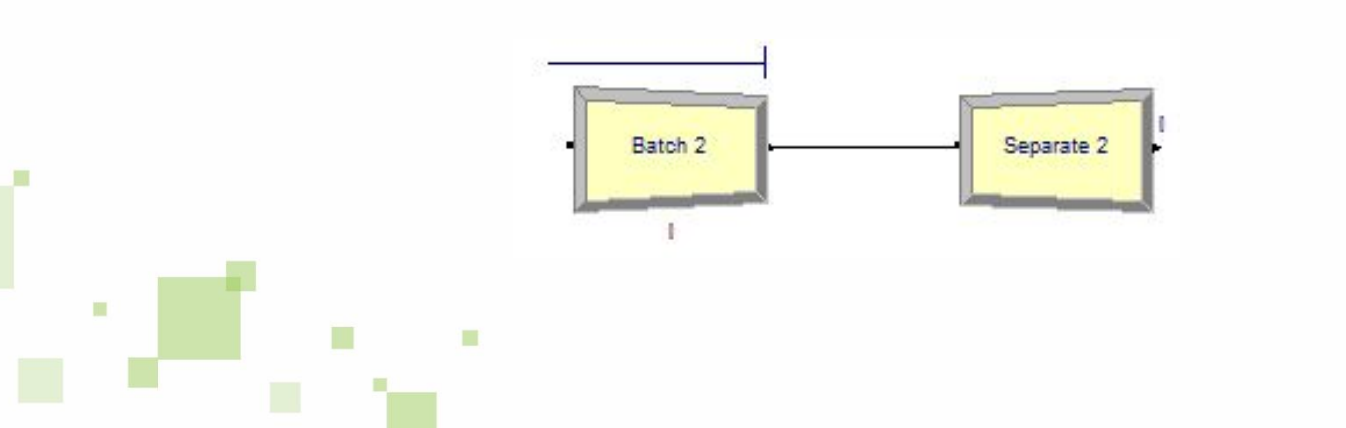

### **Дополнительный тип заявок**

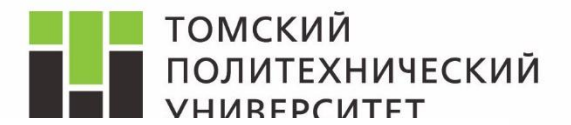

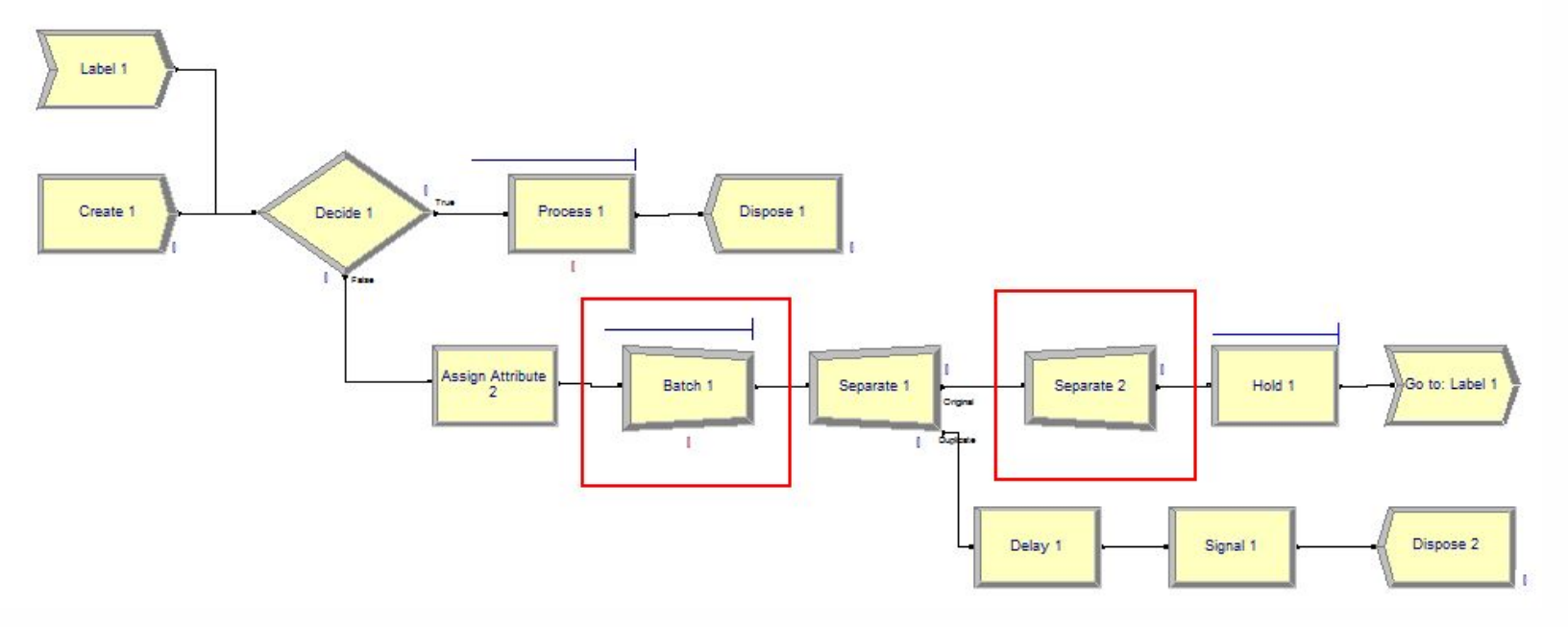

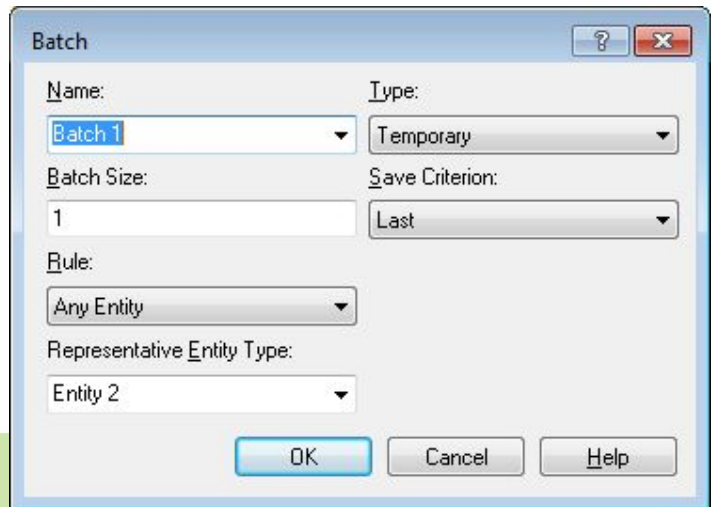

Ħ

m

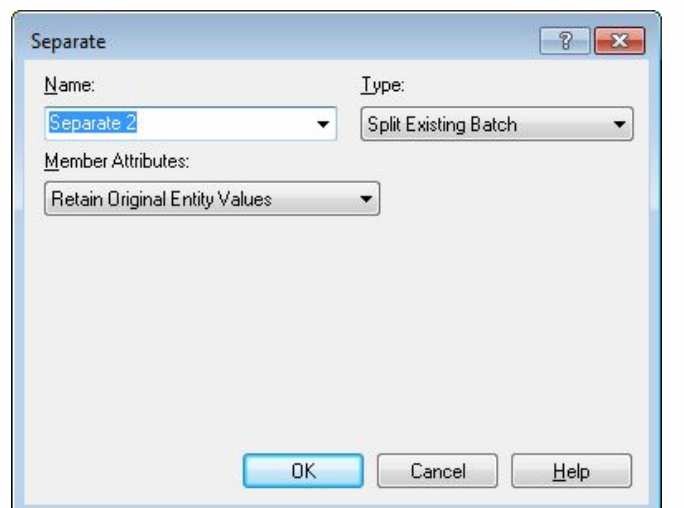

### **Сбор дополнительной статистики**

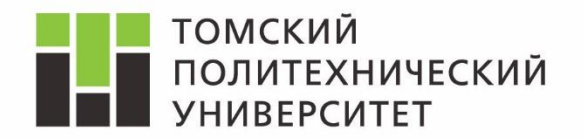

*Определение числа попыток повторного обращения к серверу*

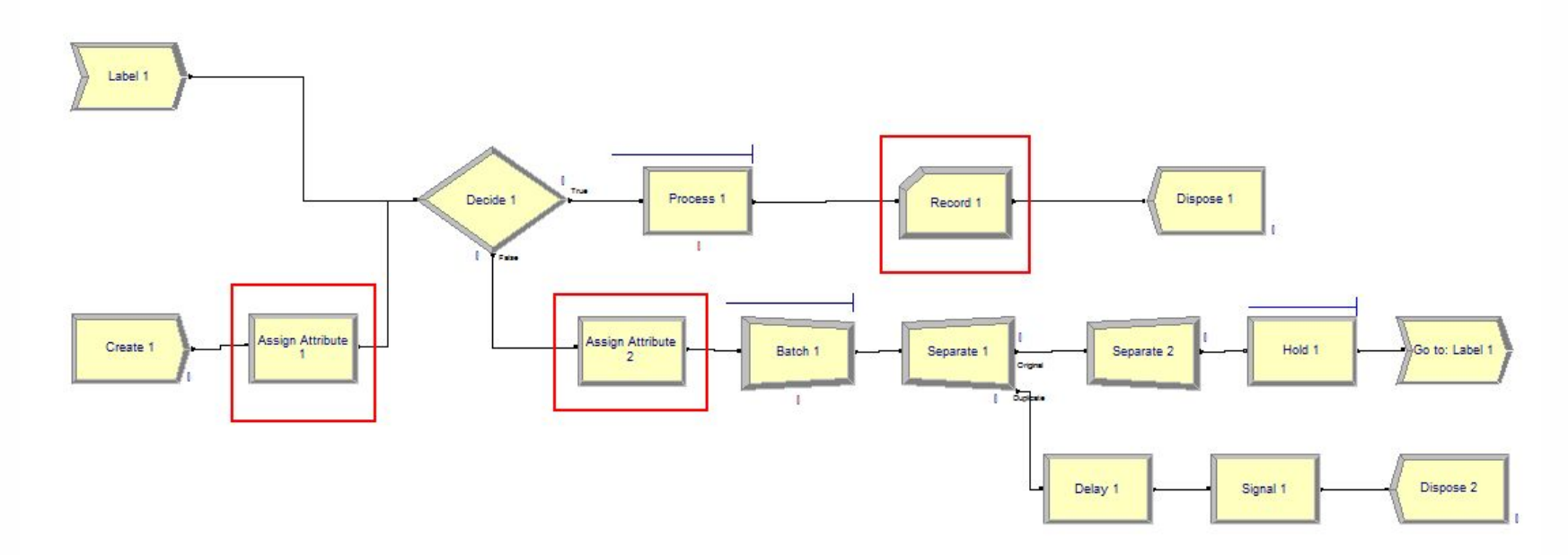

**Assign Attribute 1 – инициализирует атрибут – число попыток повторных** обращений *(NATT) Assign Attribute 2 –* инкриминирует число повторных обращений *NATT Record 1* – собирает и выводит статистику по числу попыток

*Самостоятельно добавить учёт заявок занявших сервер с первой попытки!*

#### **Дополнительная статистика**

 $\mathbf{m}$ 

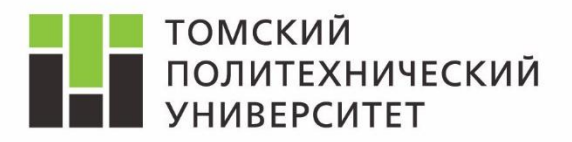

*Блок Assign Attribute 1*

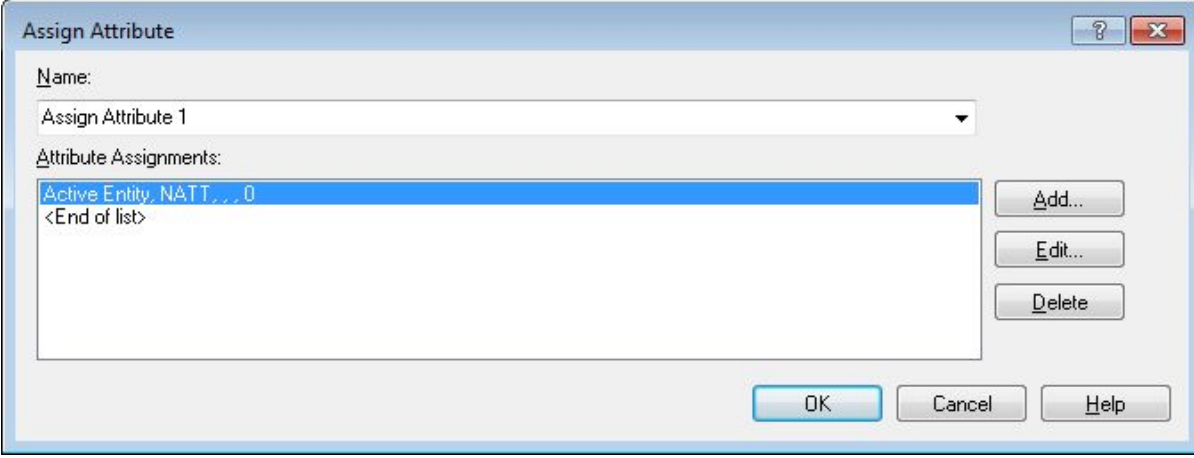

*Блок Assign Attribute 2*

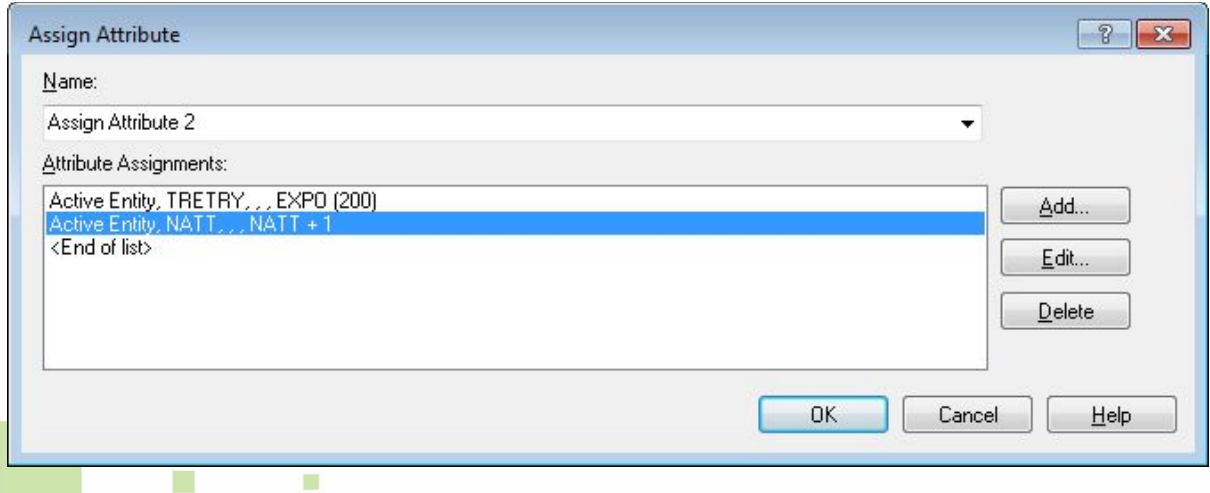

#### **Блок Record**

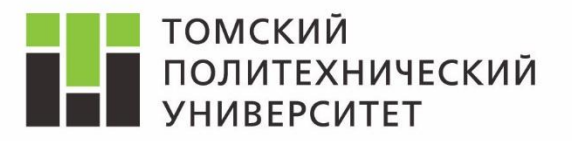

#### *Настройки блока Record*

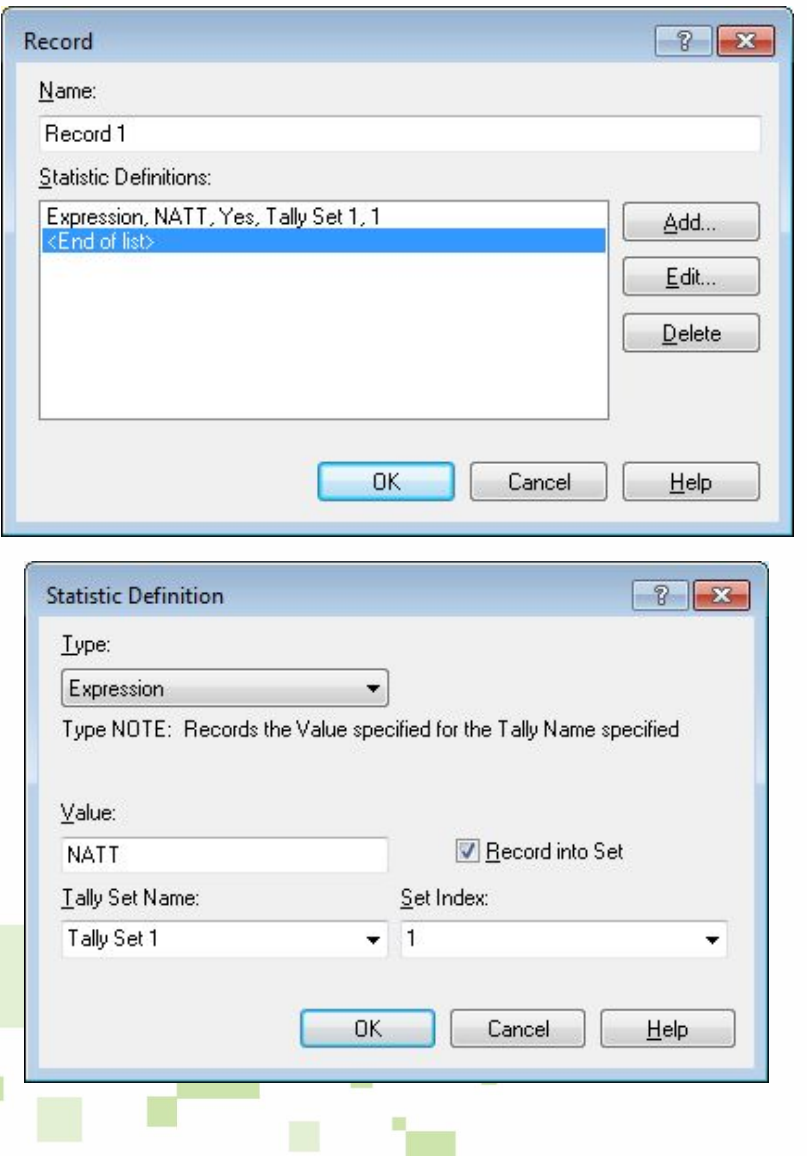

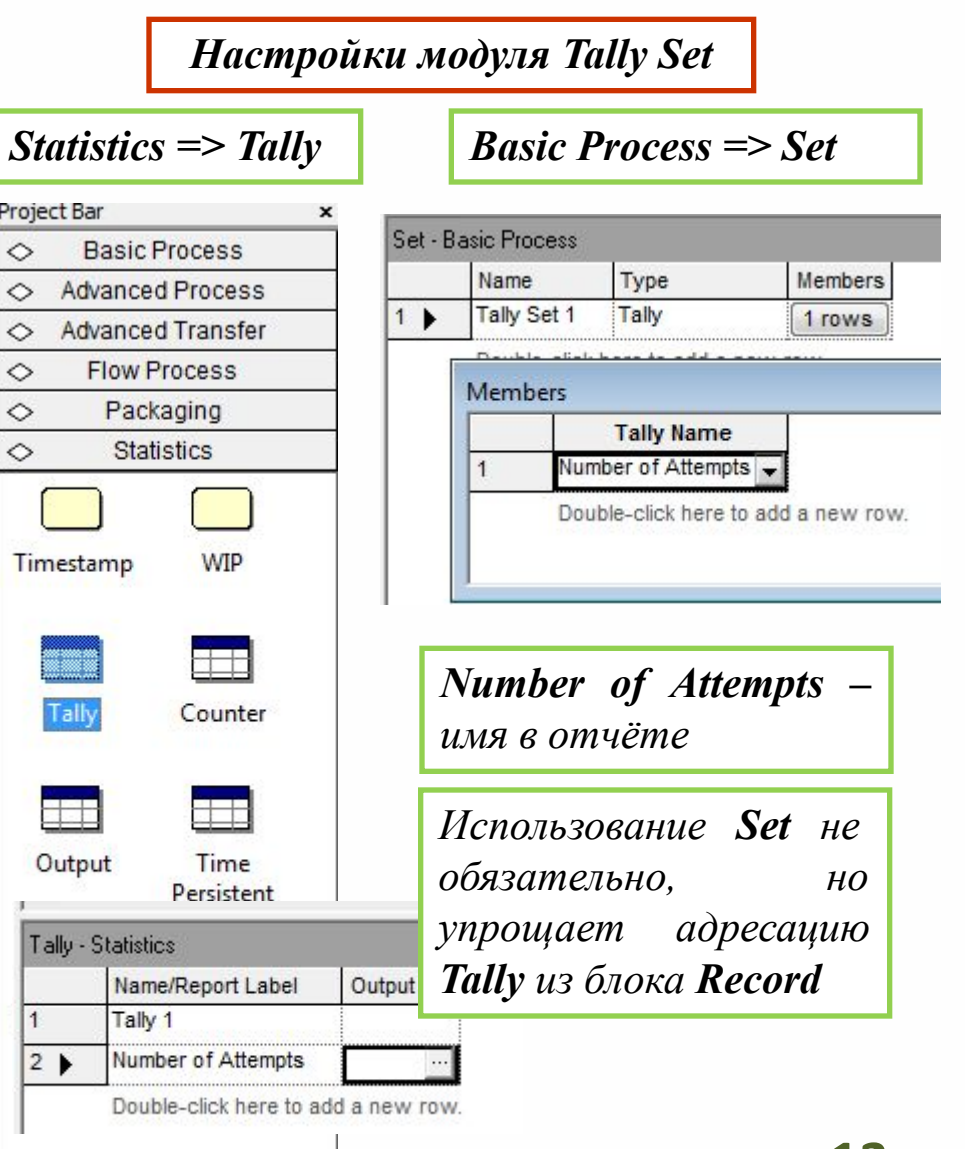

#### **Параметры модели и сбор статистики**

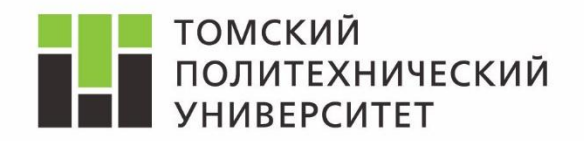

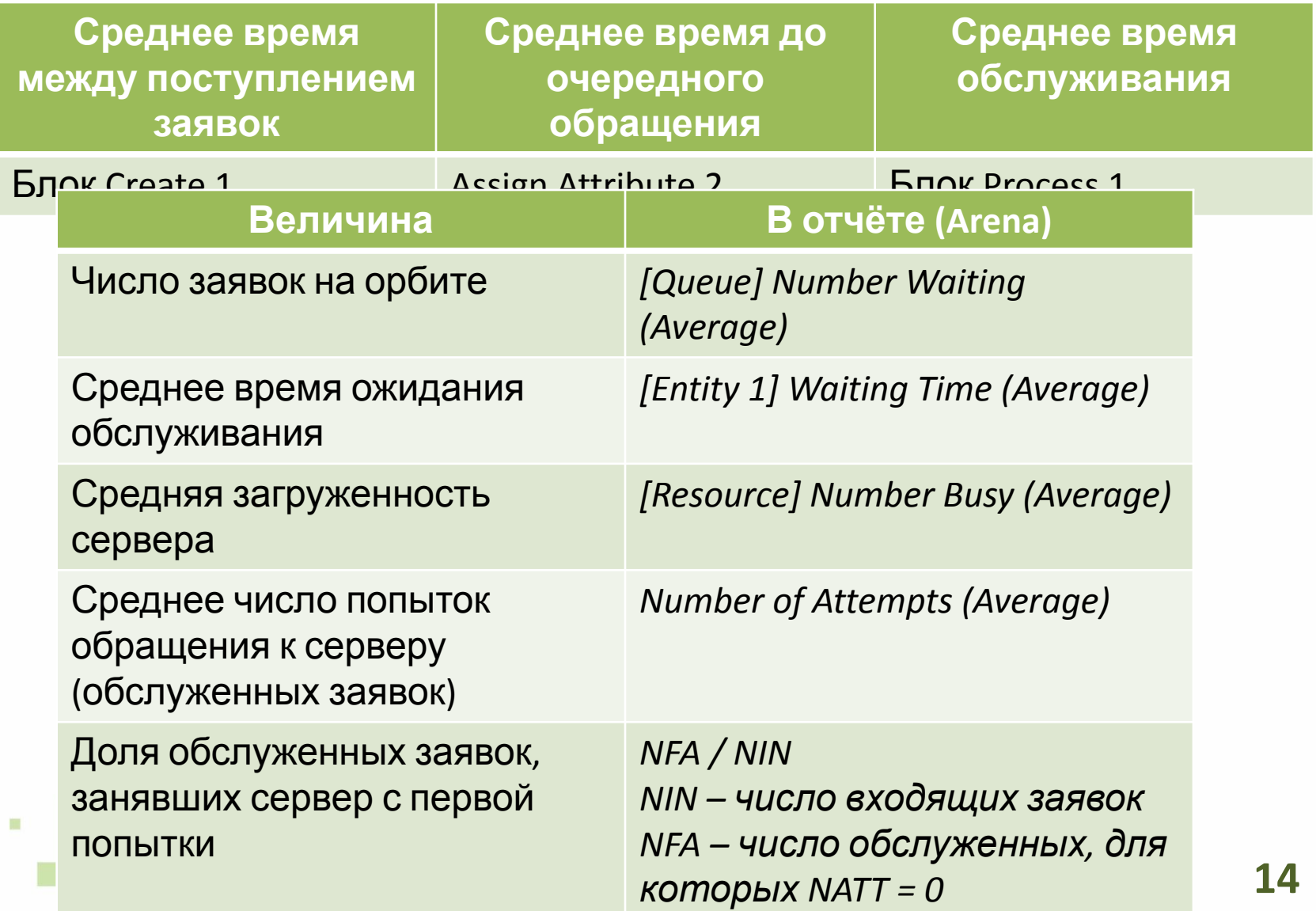

### **Контроль по части 1**

 $\blacksquare$ 

 $\mathbf{u}$ 

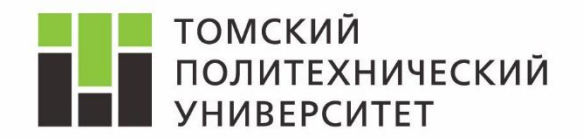

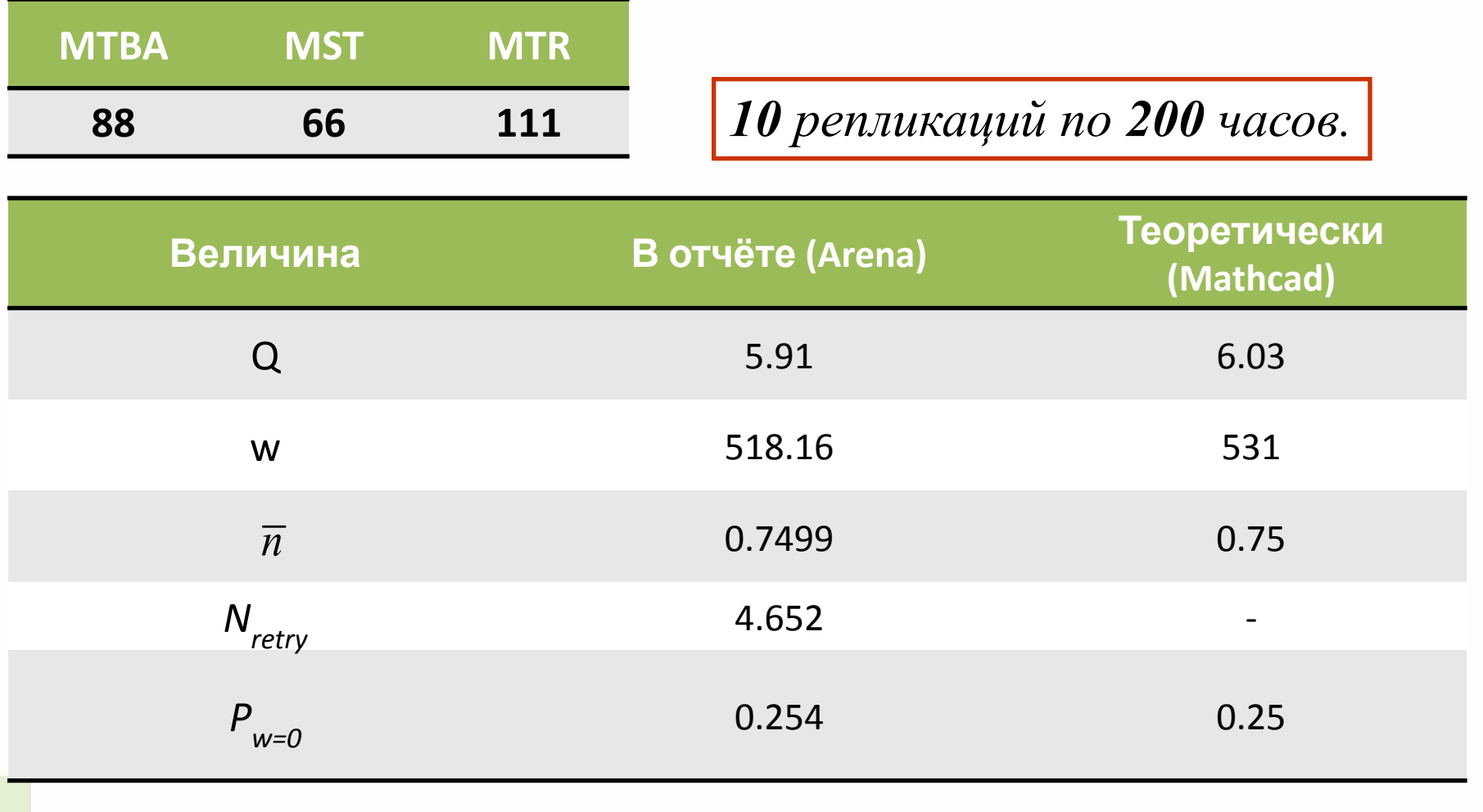

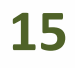

#### **Гистограмма**

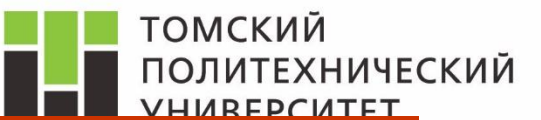

#### *Гистограмма строится от не усреднённых величин*

*Число интервалов (# Cells) и диапазон изменения необходимо настраивать*

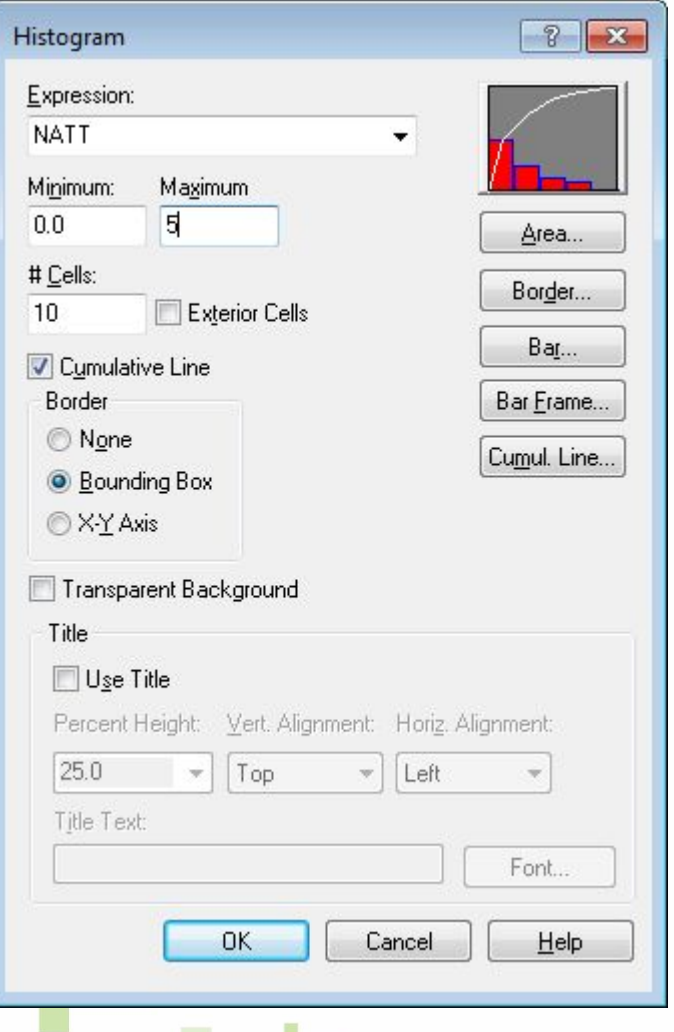

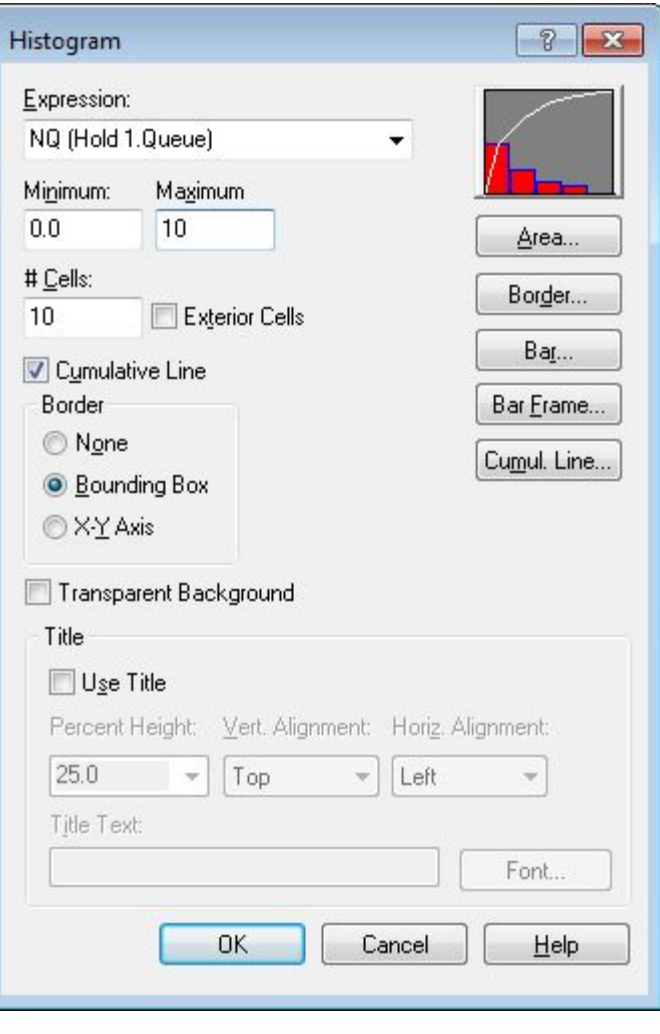

### **Способы сбора статистики**

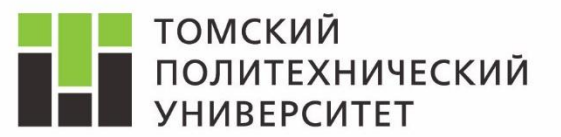

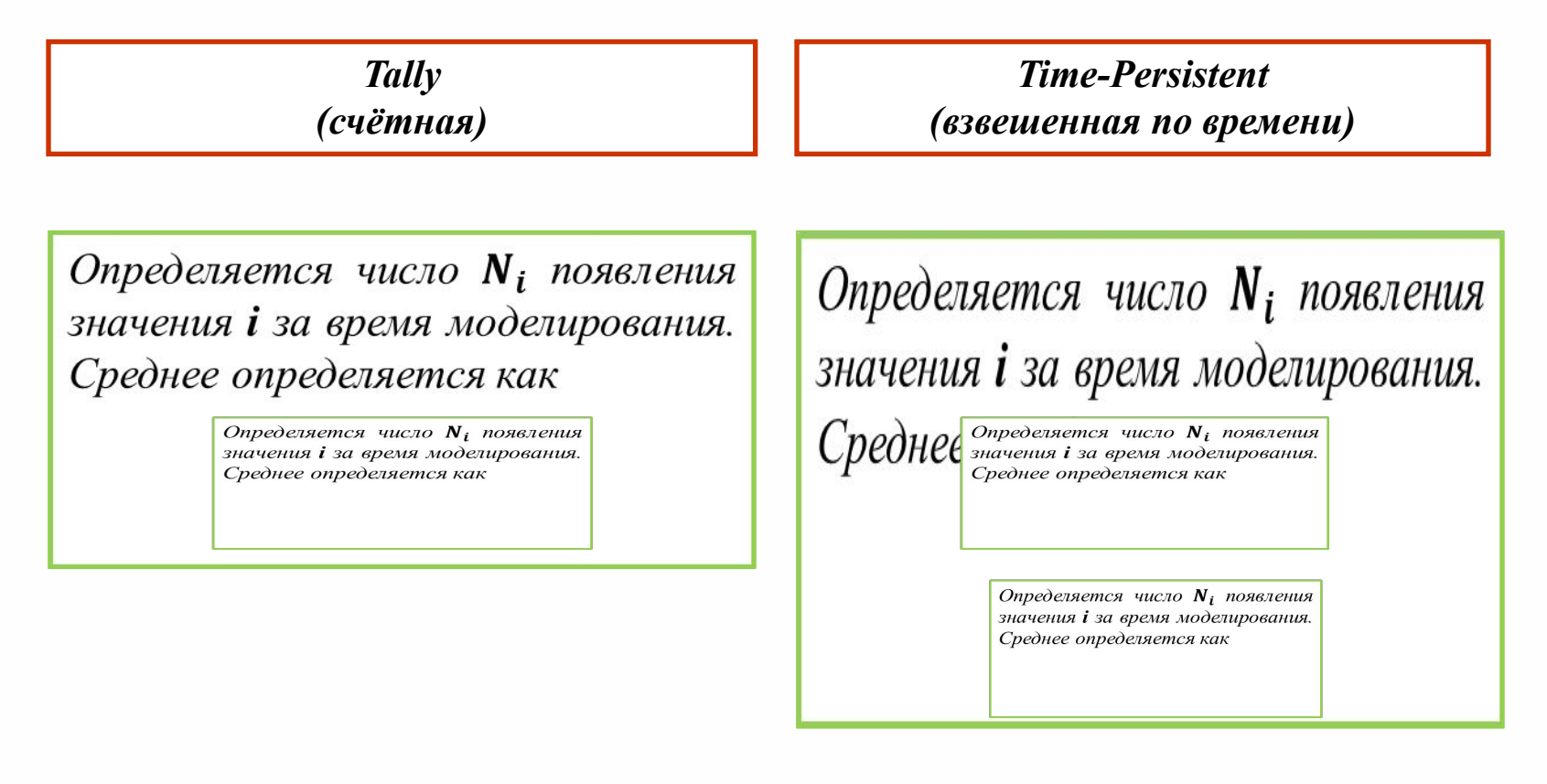

*Счётное усреднение (Tally) даёт ошибки при определении средних значений параметров, при наличии зависимости продолжительности наблюдения параметра от состояния системы. В связи с этим, необходимо производить усреднение через временные интервалы, длительность которых (или её распределение) не зависит от состояния модели.*

### **Сравнение способов сбора статистики**

ш

m

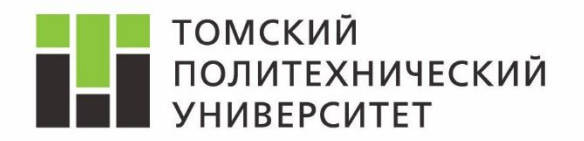

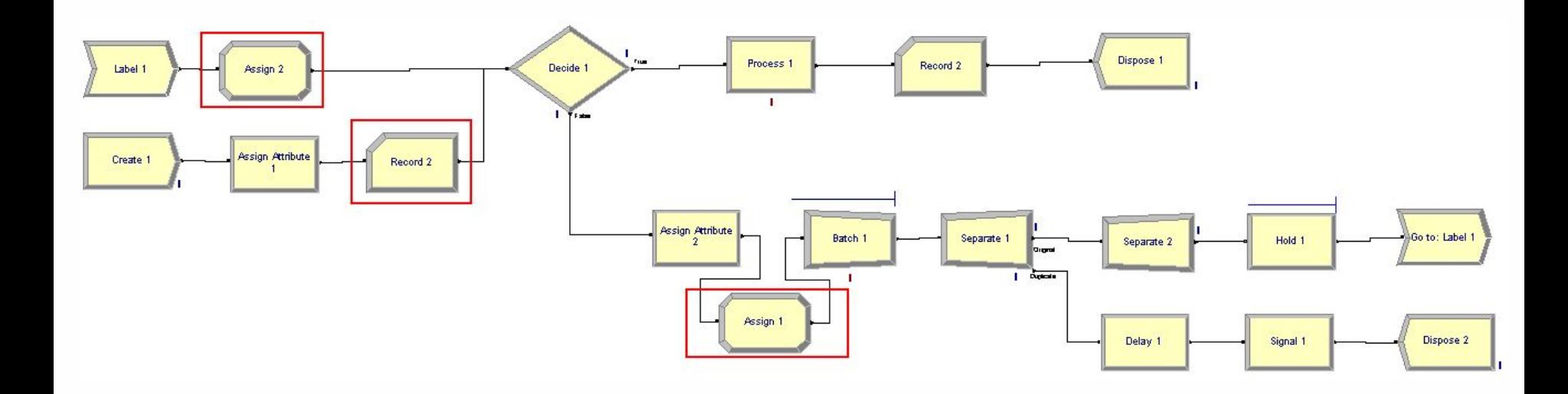

*Record 2 – организует усреднение статистики Tally Assign 1, Assign 2 – меняет значение переменной, хранящей число заявок на орбите.*

### **Сравнение способов сбора статистики**

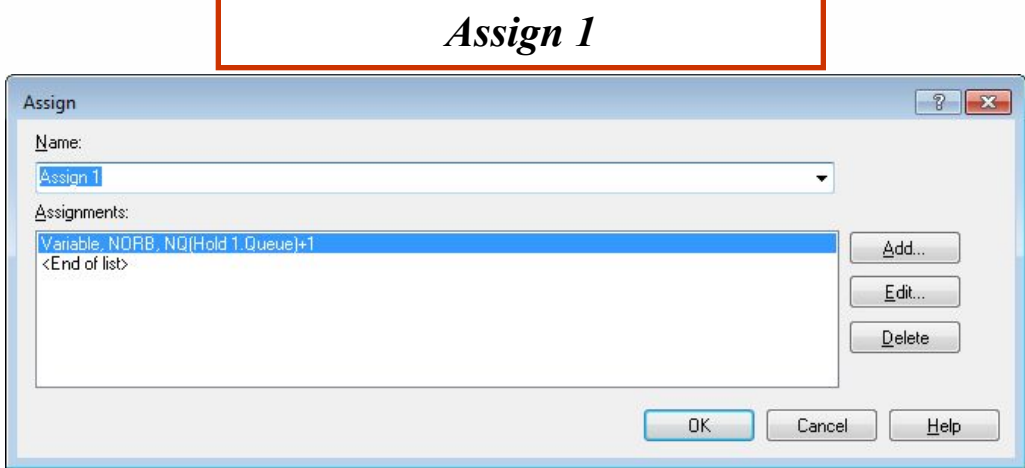

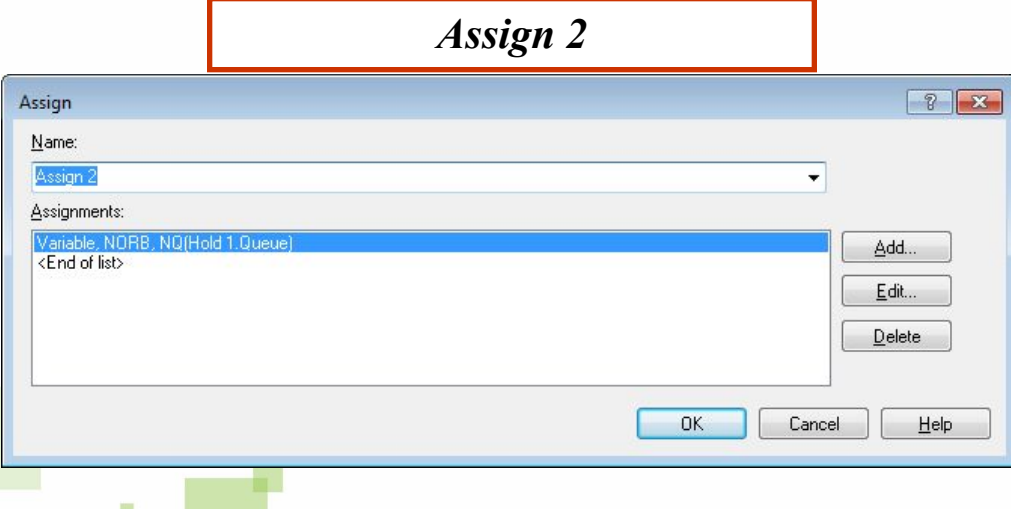

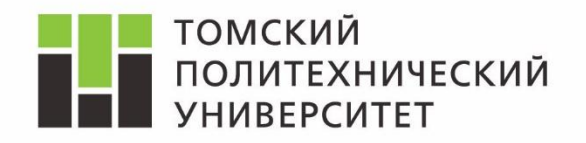

#### *Настройки блока Record 2*

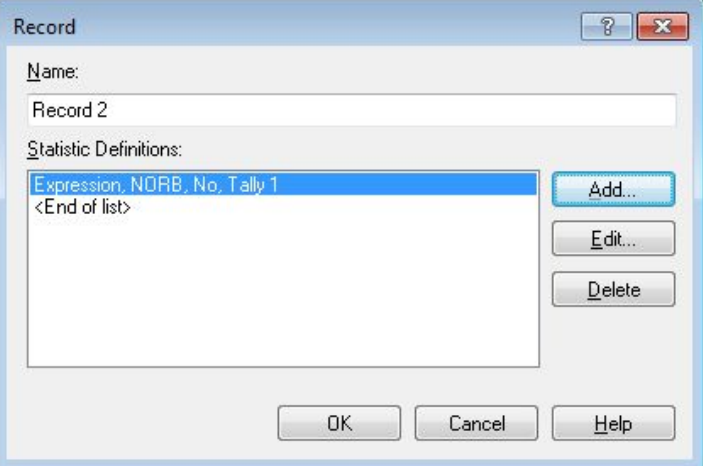

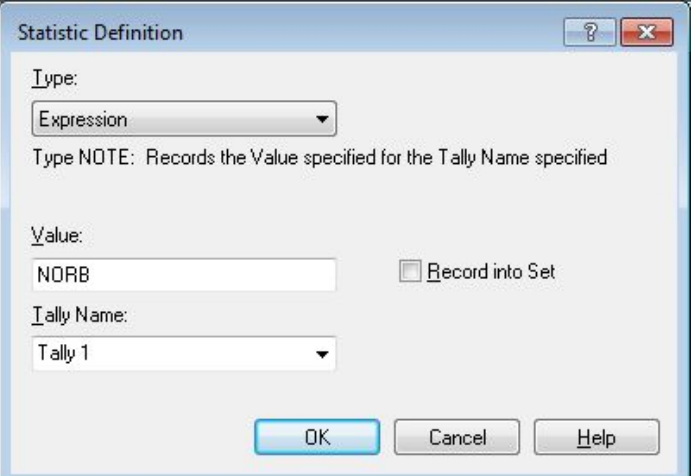

#### **Система с «ненастойчивыми» заявками**

 $\blacksquare$ 

m

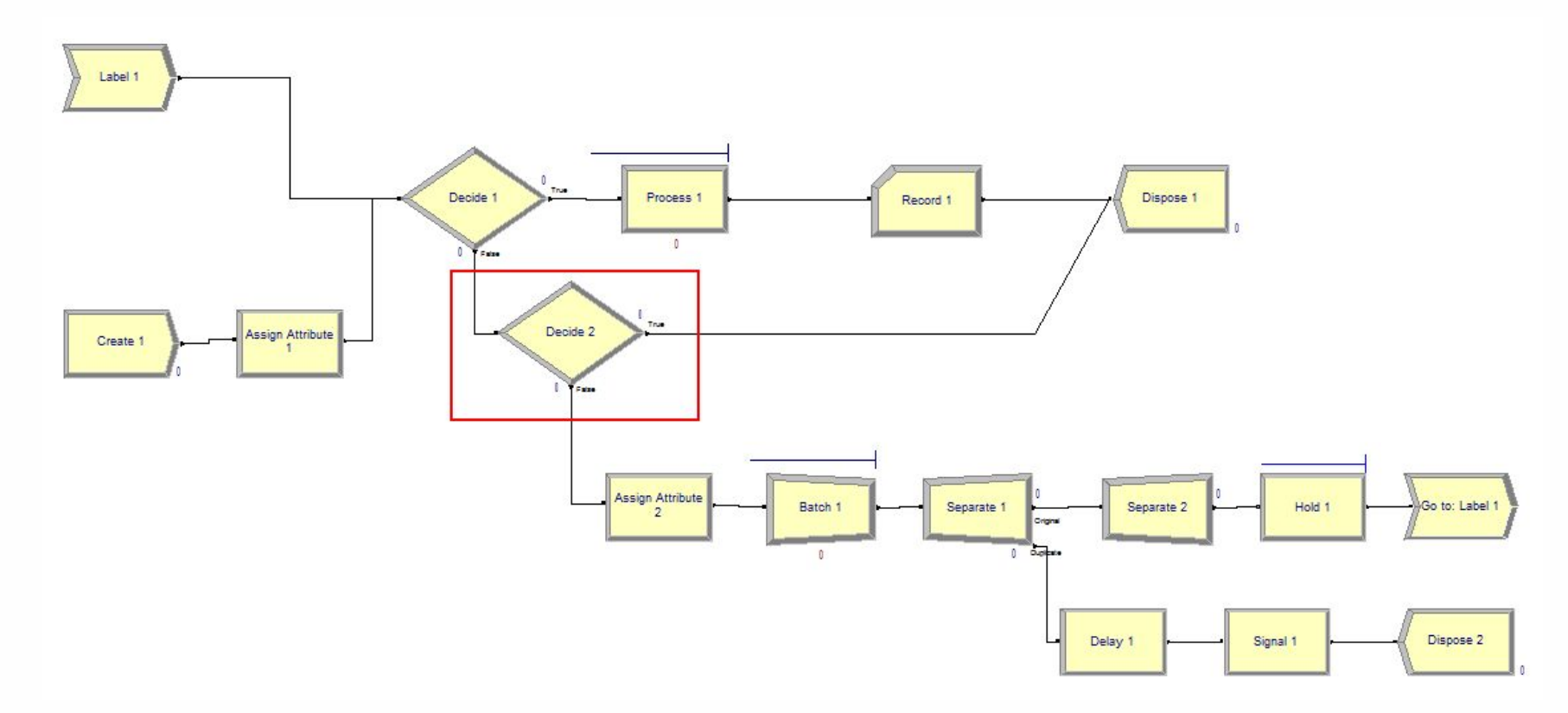

*Decide 2* – определяет покинет ли заявка систему или предпримет очередную попытку. Здесь задаётся вероятность *q* выхода из системы необслуженной заявки.

**ТОМСКИЙ** 

**VHURFPCUTFT** 

**ПОЛИТЕХНИЧЕСКИЙ** 

#### **Сбор статистики по времени пребывания в системе**

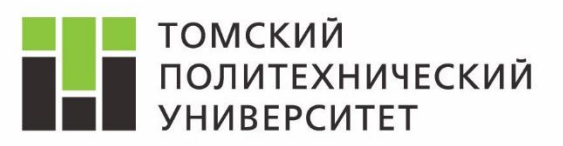

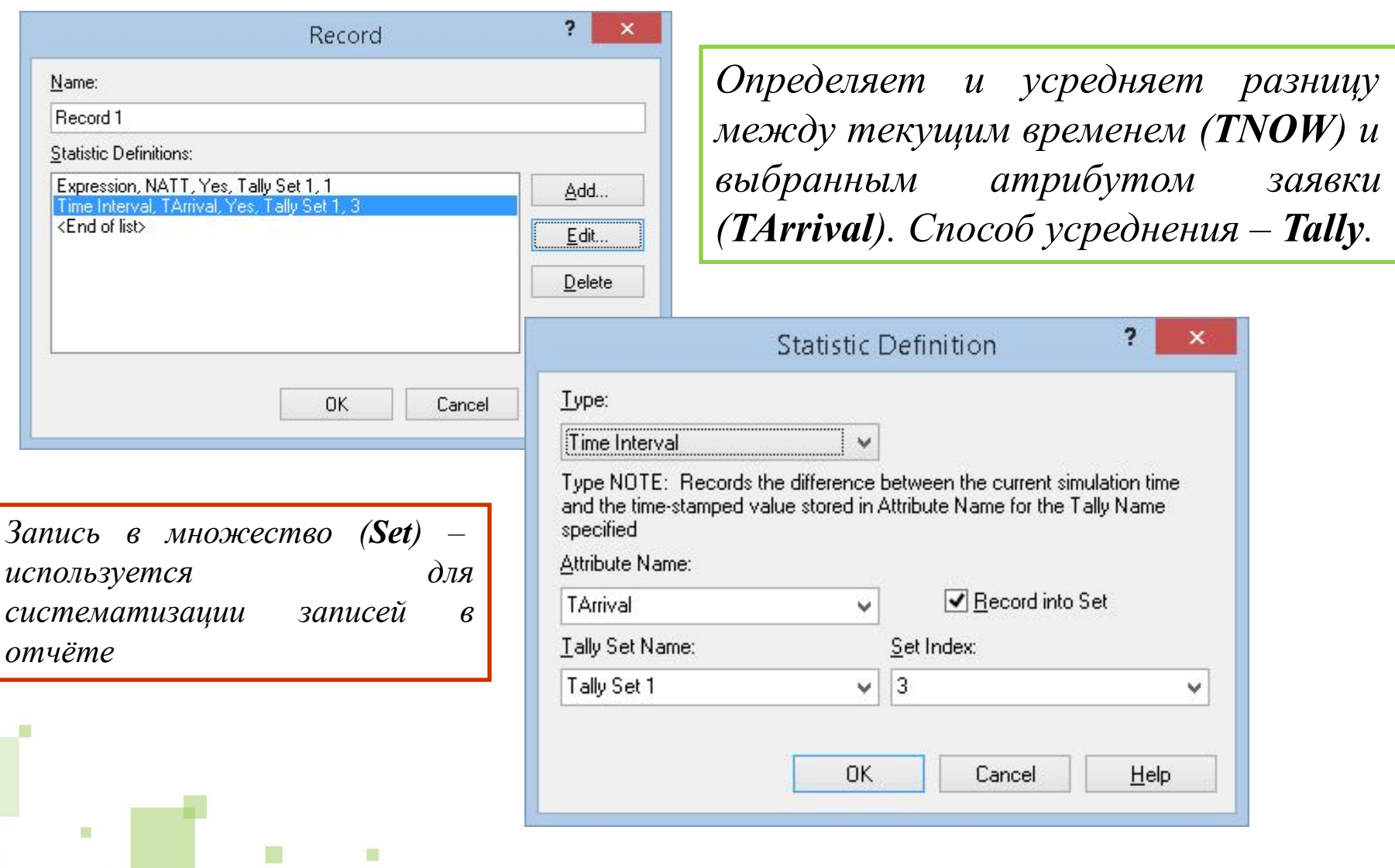

#### **Время пребывания заявки в системе**

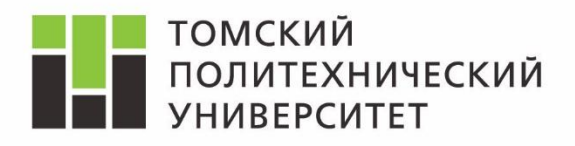

#### *Statistics => Tally*

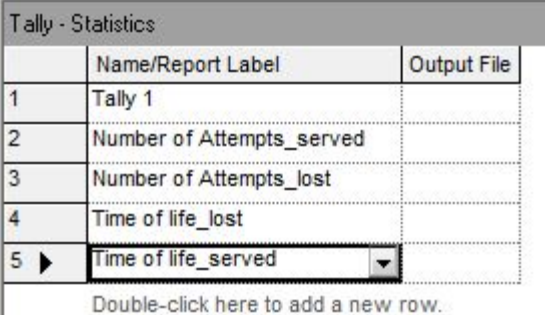

#### *Basic Process => Set*

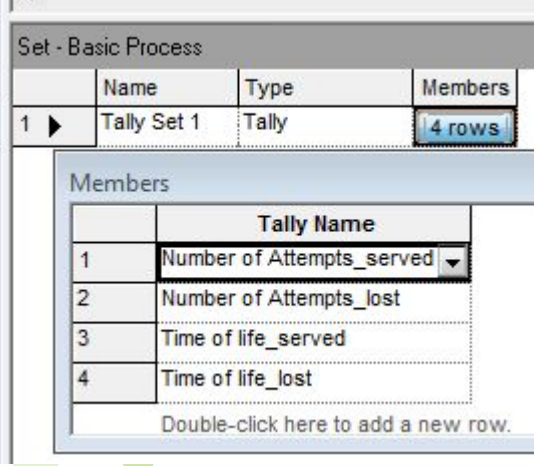

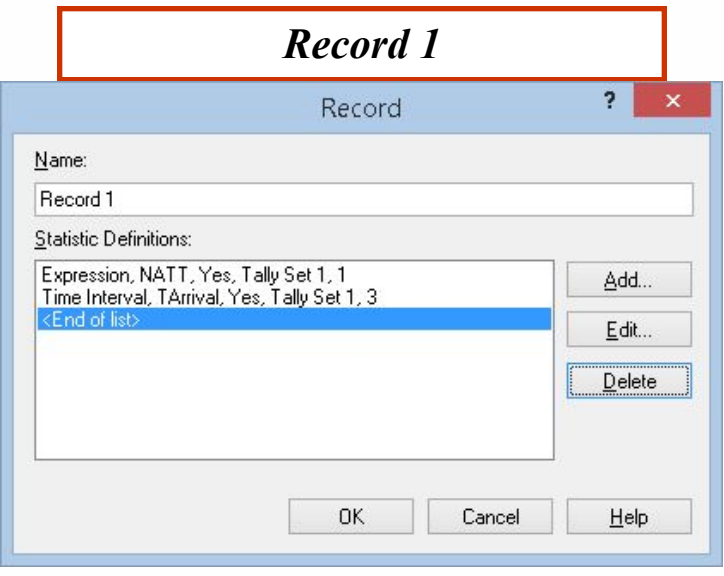

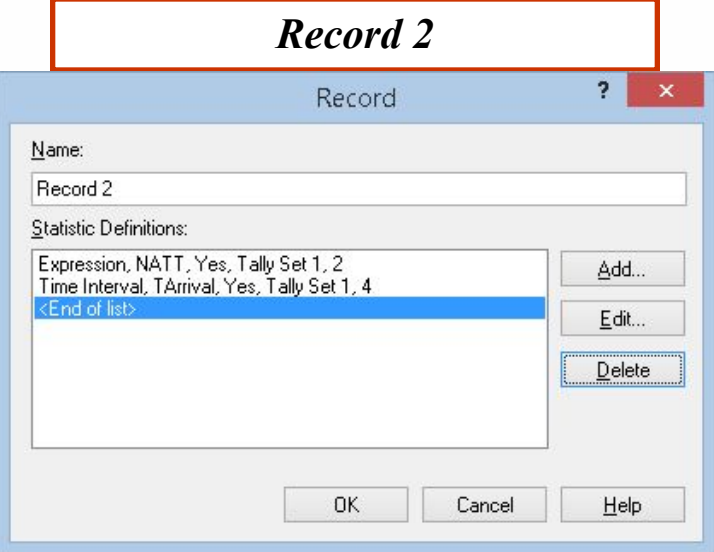

#### **Параметры модели и сбор статистики**

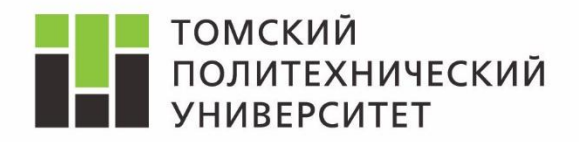

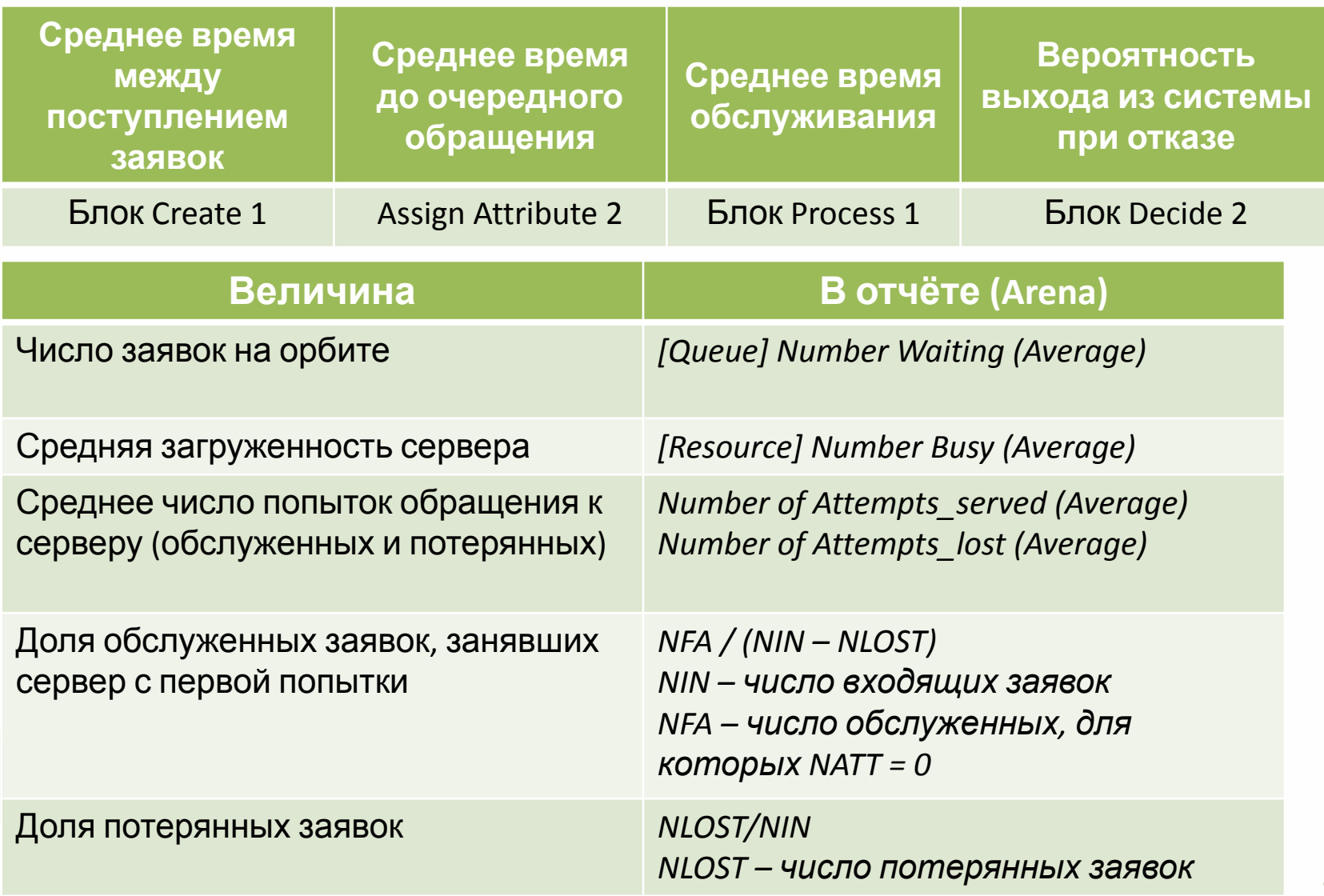

# **Контроль по части 2**

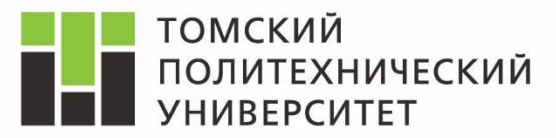

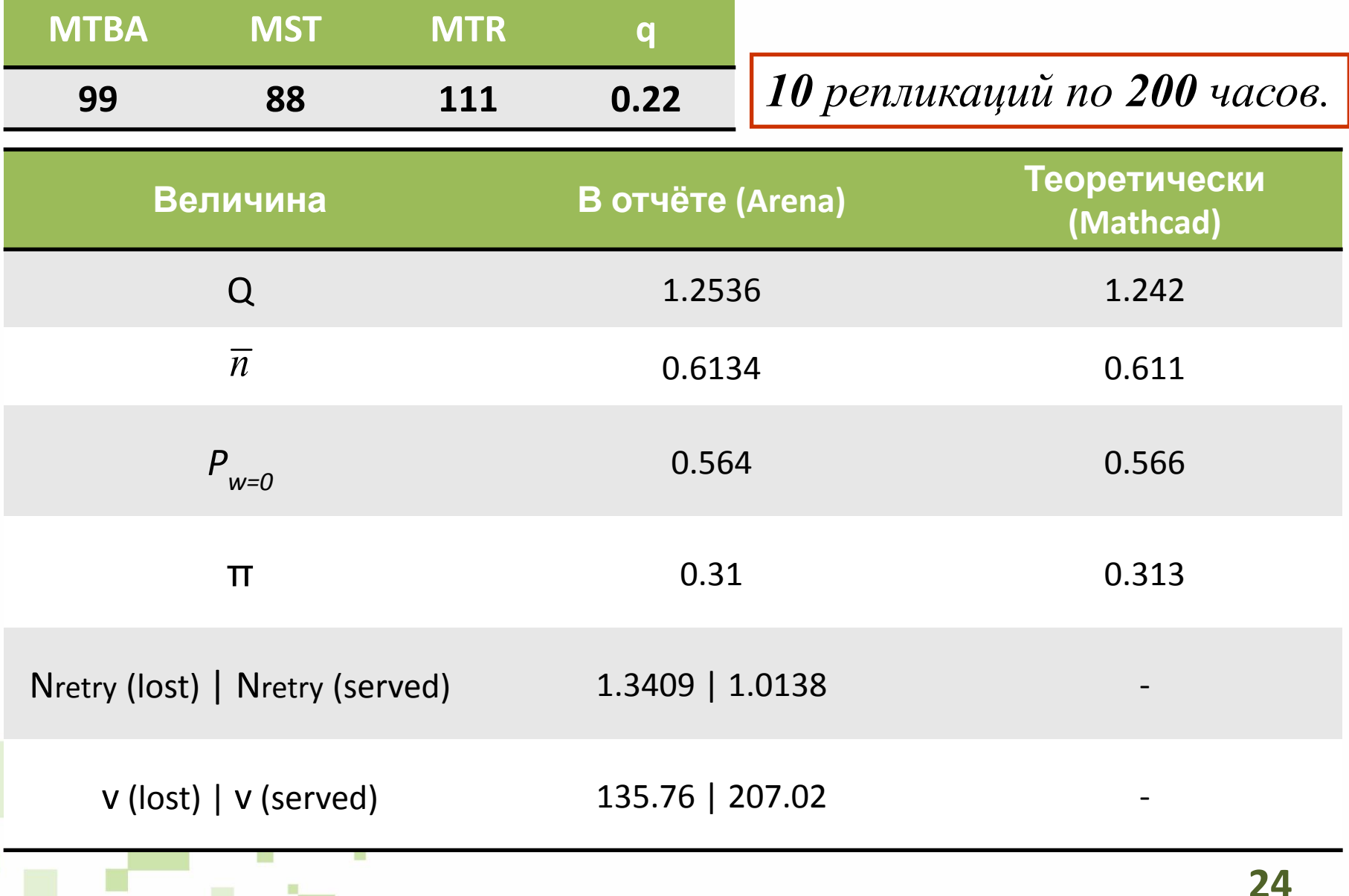

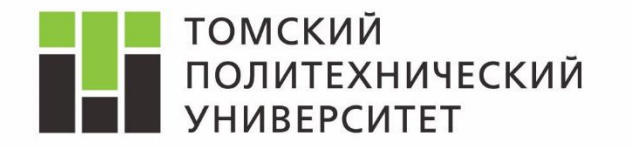

*Дисциплина Математическое моделирование объектов и систем управления* 

# Изучение модели СМО с повторными заявками в Rockwell Arena

*Ассистент каф. АиКС ИК ТПУ Владимир Андреевич Фаерман*

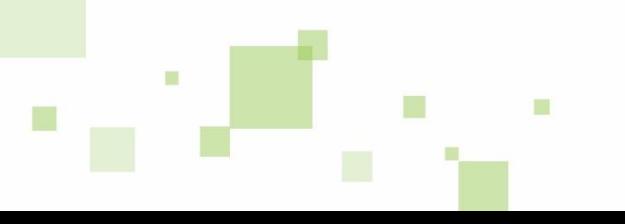